## **Troubleshooting articles**

[Add troubleshooting article](https://spaces.at.internet2.edu?createDialogSpaceKey=PerformanceWG&createDialogBlueprintId=aea66618-9f40-44b1-ab23-08fc1221a855)

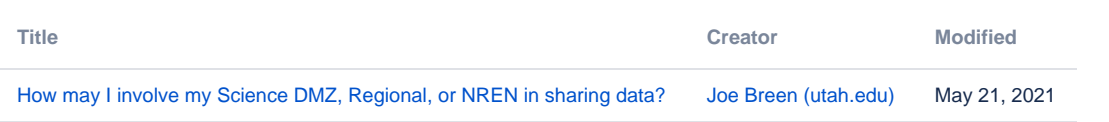